ثسسانسوى واعسلسسن ثسسانسوى تسعسليسه سی نسبورڈ ، س كا هنسوا ل ڈیٹ شیٹ برائے سیکنڈری سکول سر ٹیفکیٹ جماعت ٹمج، دہم ثمنی امتحان 2017 ء

۔<br>ضروری مدایات: (1) انگریزی لازی کے پہ ہے کا امتحان دومختلف اوقات میں مولان تھے۔ 1:30 ہے کی بھی کے روز (2) امیدواران کورونمبر سلپ پر برنٹ شدہ ڈیٹ شیٹ کے مطابق امتحان دینا ہوگا۔ (3) امید دارنے جس نائم ادرمنٹر میں امتحان دینا ہے کی دوستنراس کی رکومی مراسم این اس کے اس کی اس کی اس کے اس کے اس کی اس کی اس کی اس کی اس کی اس کی اس کے اخلاقیات کے .<br>مفهون میں شامل ہورہے ہیں وہ مضمون ہار کاامتحان ذیٹ شیٹ کے مطابق مقررہ تاریخ اوروفت پر بن روپ کی اعلان ڈی شیٹ پر میں اور اس کر تاریخ میں اور اس کی میں اور اس کی میں اور اس کی میں اور اس ک تاریخوں کے مطابق ہی ہوگا امیدوار برلازم ہے کہ دوبائی ٹی رکنے راست کی اس کے اس کی اس کی اس کے اس کے ایک اس کے گی کی ایک اگر کوئی اس کے کی دوست کی موسے کم واضحان احقا جا چوڑے گا تو کسی بھی دوست میں اس کارہ اس کے دوبارہ امتحان ہیں اس کے اس اور اس کے سر کے ساس کی رول نمبر کے روح تھیوری اور پریکنیکل کے مضامین کی تواریخ میچاوراد قات درست ہیں بلکہان سب کامواز بینفر میں موجوتفصیلی ڈیٹ شیٹ سے بھی اتھی طرح چیک کر لے تا کہ کی ٹھلمی کی صورت میں امید وارکوکسی ریشانی **ک** نقصان کا سامنا نہ کرنا پڑے۔

نوٹ: جماعت نم ادر جماعت دہم کاامتحان تکیم آنے سٹ پر کرنی مروش کر چھوڑی کچھوڑی ہے کہ جماح ہے کا معروض ادرانشائیہ پر چہ پرمقررہ وقت کا اندراج کردیا گیاہے جس کے مطابق

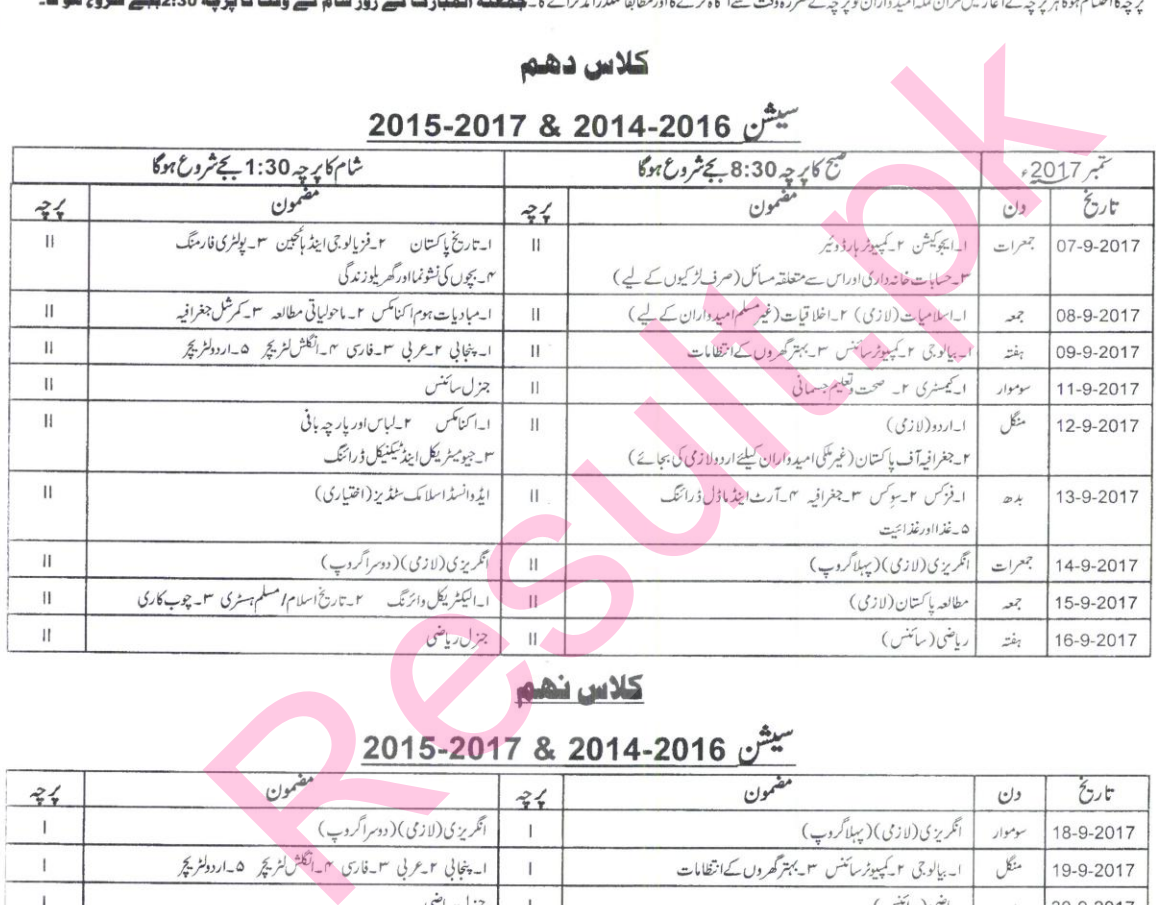

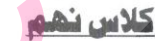

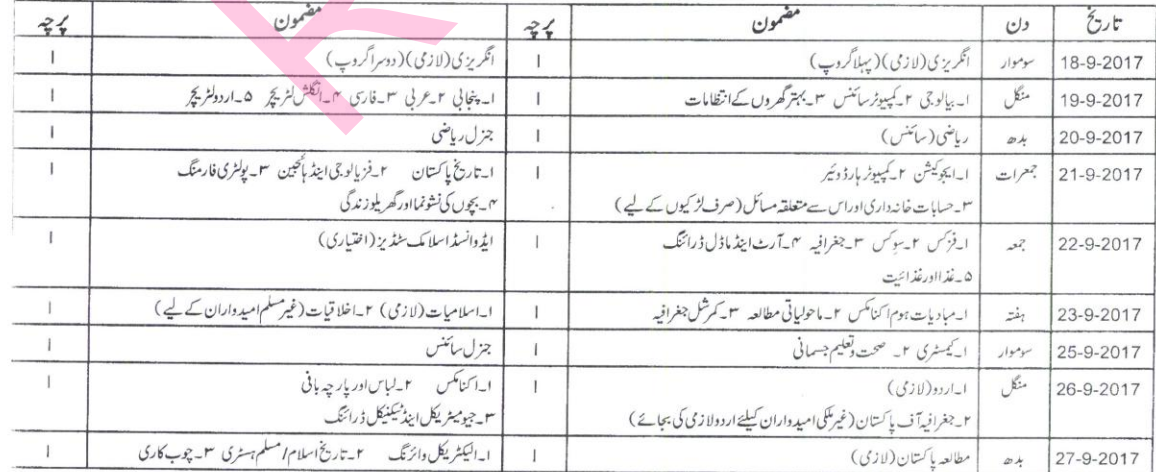

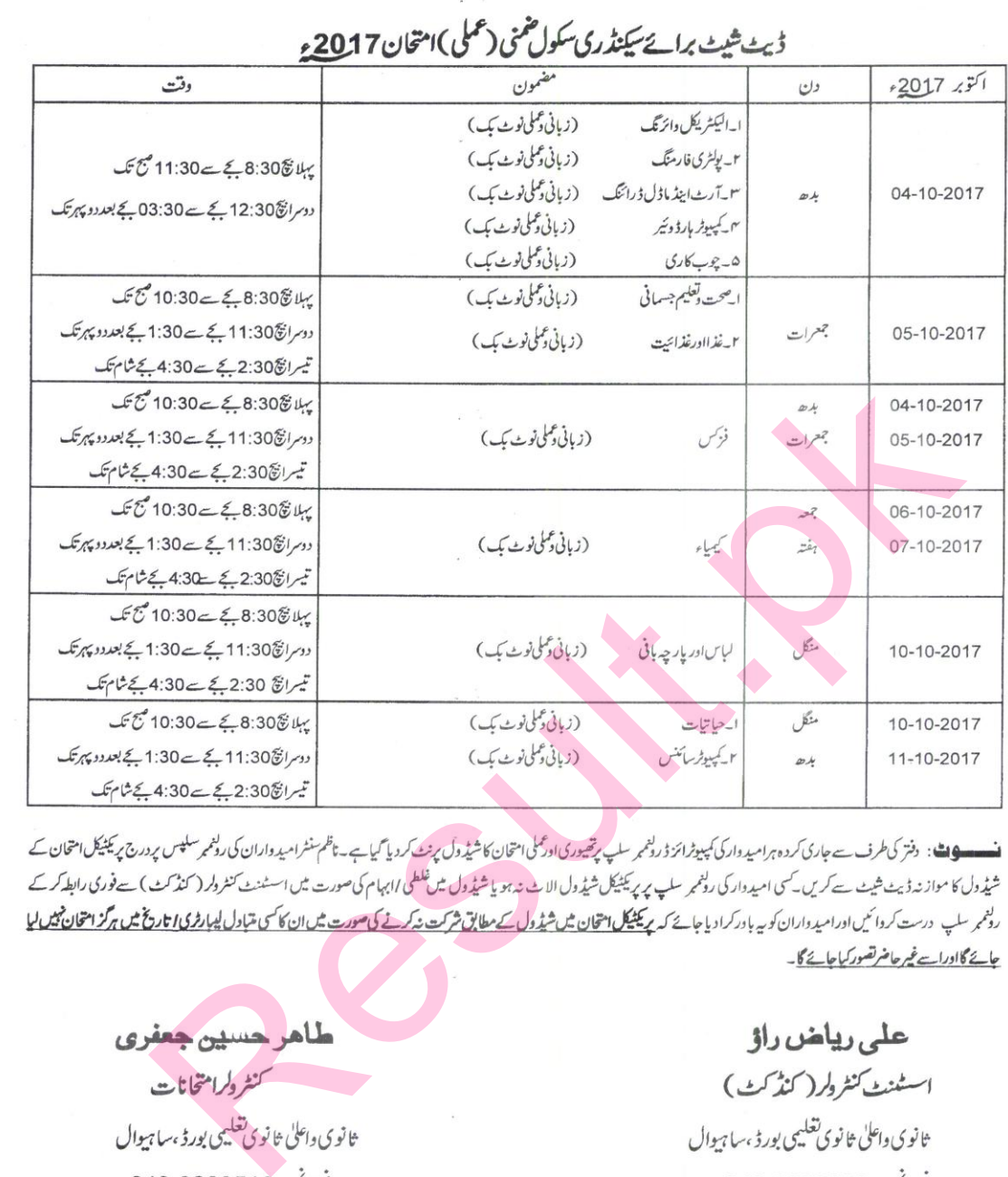